## **Base élèves - Calendrier des opérations courantes**

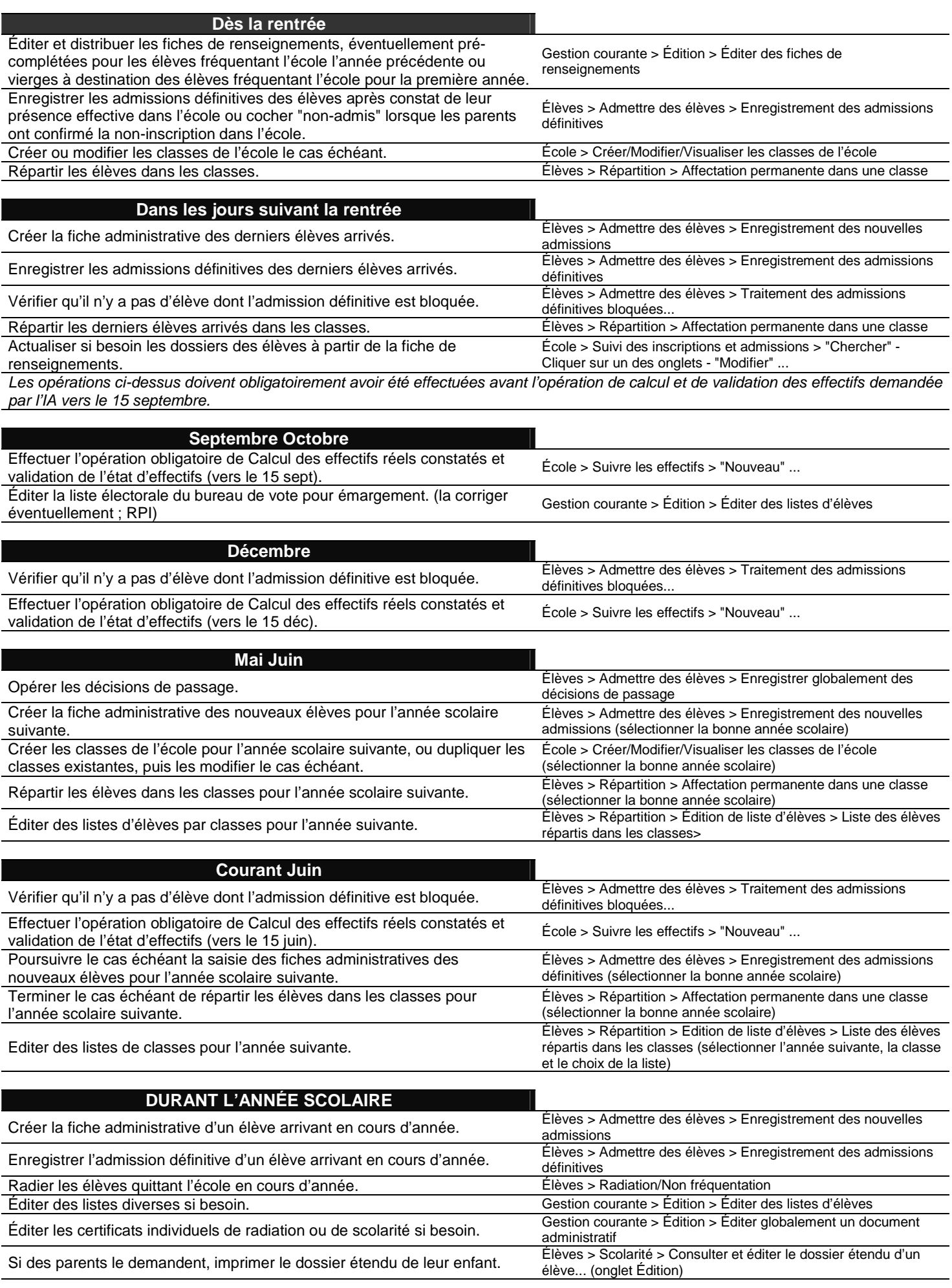